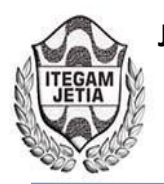

# **The effect of the introduction of random censorship in the analysis of arthropod-prague survival time**

## **Alana Oliveira Domingos dos Santos 1 , Paulo José Pereira 2 , Tainara Nadiny da Silva Pereira3**

1,2,3Universidade Federal do Vale do São Francisco (UNIVASF) - Av. José de Sá Maniçoba, S/N - Centro CEP: 56304-917 -Petrolina/PE.

Email: [alana1304oliveira@hotmail.com,](mailto:alana1304oliveira@hotmail.com) [paulo.pereira@univasf.edu.br,](mailto:paulo.pereira@univasf.edu.br) [tainaranadiny@hotmail.com](mailto:tainaranadiny@hotmail.com) 

## **ABSTRACT**

**Received**: April 11th, 2018

**Accepted:** May 23th, 2018

Published: June 30<sup>th</sup>, 2018

Copyright ©2016 by authors and Institute of Technology Galileo of Amazon (ITEGAM).

This work is licensed under the Creative Commons Attribution International

License (CC BY 4.0). <http://creativecommons.org/licenses/by/4.0/>

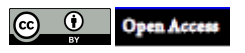

Survival Analysis encompasses fundamental statistical processes in data analysis where the main variable of interest is the time for the occurrence of a given event. Its great advantage is the possibility of analyzing the data set, even with the presence of incomplete times, called censored. The objective of this study was to analyze the effect caused by the insertion of percentages of censors into data of total life expectancy of male and female adults of a species of arthropod-pest, which may be an important agent in the country's animal production. Using the Logrank test to compare the survival curves generated, it was possible to observe that the randomly censored data at different levels of percentages would not affect the survival curve analysis of the individuals, since they were not statistically different.

**Keywords:** Logrank test, Censorship, Survival curves.

## **O efeito da introdução de censura aleatória na análise de tempos de sobrevida de artrópodes-praga**

## **RESUMO**

A Análise de Sobrevivência engloba processos estatísticos fundamentais na análise de dados em que a principal variável de interesse é o tempo até a ocorrência de um determinado evento. Sua grande vantagem é a possibilidade analisar o conjunto de dados, mesmo com a presença de tempos incompletos, denominados censurados. O presente trabalho teve como objetivo analisar o efeito causado pela inserção de percentuais de censuras em dados completos de esperança de vida de adultos machos e fêmeas de um espécime de artrópodes–praga, que pode ser um agente importante na produção animal do país. Utilizando o teste Logrank, para comparar as curvas de sobrevivências geradas foi possível perceber que os dados censurados aleatoriamente em diferentes níveis de porcentagens não afetariam a análise da curva de sobrevivência dos indivíduos, pois as mesmas não se mostraram estatisticamente diferentes.

**Palavras-chaves:** Teste de Logrank, Censura, Curvas de Sobrevivência.

## I. INTRODUÇÃO

O crescimento populacional é um fator que está inteiramente ligado com a produção alimentícia. Produzir com rapidez e sem desperdícios tornou-se uma das principais finalidades das indústrias brasileiras. Dando um maior destaque para as atividades agropecuaristas, a preocupação está em ter um bom potencial produtivo nas funções agrícolas e pecuárias, de forma que não ocorram prejuízos oriundo de outros fatores, tais como as incidências de pragas nas regiões de pastagem. Independentemente de ser pequeno, médio ou grande produtor, o objetivo em relação a produção tende a buscar menos prejuízos.

Uma característica importante da pecuária brasileira é ter a maioria de seu rebanho criado a pasto [1], que se constitui na forma mais econômica e prática de produzir e oferecer alimentos para os bovinos. Em função dessa realidade, o Brasil tem um dos menores custos de produção de carne do mundo [1-3]. Mas essas pastagens acabam enfrentando ao longo dos anos problemas de

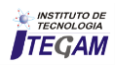

degradação causados por pragas, doenças, problemas fisiológicos e etc., que refletem na produção dos agropecuaristas.

O processo de degradação da pastagem é fenômeno complexo que envolve causas e consequências que levam à gradativa diminuição da capacidade de suporte da pastagem, culminando com a degradação propriamente dita. A importância de identificar de forma eficaz as causas da degradação e entender os seus processos, facilitará o sistema de recuperação e também manutenção da produtividade nas áreas de pastagem.

Diferentemente da maioria das culturas, no entanto, raramente são adotadas medidas visando ao controle de insetospraga em pastagens. Pastagens são culturas consideradas de baixo valor por unidade de área, onde a tolerância do produtor quanto à presença desses insetos e respectivos danos tende a ser maior. Em geral, insetos-praga em áreas sob pastejo apenas despertam interesse quando da constatação de altas infestações e danos evidentes; na grande maioria das vezes, tardiamente [4].

É dentro desse aspecto que surge a importância de estudar o tempo de vida que diferentes tipos de insetos-praga apresentam em determinados estágios de vida, nos locais de pastagens, procurando entender o seu comportamento de acordo com as situações a que são impostos, premeditando um intervalo de tempo de observação.

Nestes casos, a presença da informação parcial (censura) sobre o tempo de vida de indivíduos que fazem parte da amostra investigada, impede o uso de técnica clássicas da Estatística, como a Análise de Regressão e a Análise de Variância, e a aplicação de métodos de Análise de Sobrevivência se tornam essenciais para um estudo mais detalhado sobre um melhor sistema de manejo para reduzir a densidade populacional desses artrópodes-praga.

Nesta perspectiva, o objetivo deste trabalho foi avaliar e identificar os resultados gerados por um dos principais testes nãoparamétricos da Análise de Sobrevivência, o teste Logrank, após a inclusão de dados censurados nos tempos de vida de artrópodes– praga Scaptocoris carvalhoi Becker, 1967, retirados de um estudo de [5].

## II. REFERENCIAL TEÓRICO

## II.1 ANÁLISE DE SOBREVIVÊNCIA

A Análise de Sobrevivência é uma das áreas da estatística que mais cresceu nas últimas décadas do século passado. Uma evidência desse sucesso é o número de aplicações da Análise de Sobrevivência na Medicina. Nesta área o uso desta técnica cresceu de 11% em 1979, para 32% em 1989, sendo a área da Estatística que mais se destacou no período avaliado.

Na Análise de Sobrevivência, a variável resposta é geralmente o tempo até a ocorrência de um evento de interesse, e esse tempo é denominado tempo de falha [6]. Outra característica relevante é a censura, que pode ser entendida como uma informação incompleta dentro do estudo em questão. Muitas vezes não é possível identificar o tempo de falha de indivíduos que fazem parte do estudo, caracterizando assim, a presença de uma censura. [6] destacam os três tipos de censuras existentes. São elas:

Tipo I: Nesse tipo de censura o estudo termina após determinado prazo de tempo e ainda existirão indivíduos vivos no término do estudo;

Tipo II: É o tipo de censura em que o estudo termina após ter alcançado o evento de interesse em uma quantidade préestabelecida de indivíduos;

Aleatória: Nessa censura o indivíduo é retirado do estudo por razões alheias ao mesmo.

Em vários estudos de diferentes áreas de conhecimento, é possível encontrar a análise a partir de dados censurados. Um exemplo dessa aplicação pode ser localizado nas observações executadas por [7] sobre a análise de confiabilidade em equipamentos eletrônicos com seus tempos censurados, com o objetivo de investigar a probabilidade de determinado item desempenhar de forma satisfatória, a função requerida em condições de operação estabelecidas, por uma quantidade de tempo já determinada.

Na área da saúde também é possível encontrar aplicações com dados censurados. [8], realizou um estudo sobre a análise estatística de sobrevivência em pacientes com câncer de mama, introduzindo censuras em dados de tempo de sobrevivência desses pacientes, no período de 1929 a 1938. Através de estimadores não paramétricos utilizados no estudo foi possível estimar o risco de falha ao longo do tempo, e avaliar os resultados gerados pelos dois métodos.

Um outro estudo que pode ser mencionado, é o de [9] que trata da aplicação de mecanismos de censura tipo I e aleatória em dados entomológicos. Com a aplicação dos dois tipos de censuras nos elementos, e com o auxílio do teste de Logrank, comparou-se as curvas de sobrevivência, verificando as mudanças proporcionadas pelo aumento das porcentagens de censura na experiência.

É importante ressaltar, que dentro da Análise de Sobrevivência, como também em outras áreas da Estatística, um dos principais métodos utilizados é o teste de hipóteses. Segundo [10], "um teste de hipóteses (ou teste estatístico) é um procedimento para se determinar se a evidência que uma amostra fornece é suficiente para concluirmos se o parâmetro populacional está num intervalo específico".

Alguns testes de hipóteses são fundamentais e frequentemente utilizados com o intuito de analisar duas curvas de sobrevivência, que quando comparadas poderão apresentar diferenças significativas entre si. Dentre os mais utilizados, o teste Logrank é o que mais se destaca entre as diversas áreas do conhecimento que aplicam os métodos da Análise de Sobrevivência.

Em estudo sobre a mortalidade de peixes (lambari-dorabo-amarelo), [11], utilizou o teste de Logrank para comparar as funções de sobrevivência, com a intenção de observar se havia diferença significativas entre as dietas as quais os peixes que estavam em aquários eram submetidos. O autor, ao final de seu trabalho, concluiu não havia uma diferença estatisticamente significativas entre as curvas de sobrevivência de alguns tipos de dietas, ou seja, tais curvas se mostraram semelhantes ao final do estudo.

Também, em pesquisa recentemente publicada, [12], ao introduzir o modelo de Cox com aplicação em dados de pneus, também fez o uso desta metodologia. O objetivo do estudo foi modelar o tempo de vida medido em quilômetros rodados do pneu 11.00R22 que era utilizado em caminhões, dessa forma os pneus empregados na observação foram divididos em três grupos de vida para ser comparados. Utilizou-se o teste de Logrank para verificar a existência de diferenças significativas do tempo de

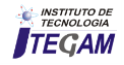

vida por grupos entre as curvas de sobrevivência, mostrando que existia uma desigualdade entre os três grupos estudados.

Neste contexto, em que o teste Logrank permanece sendo um dos principais métodos da Análise de Sobrevivência, este trabalho tem o objetivo de comparar as curvas de sobrevivência de dados submetidos a crescente introdução de censura aleatória, com a intenção de identificar as alterações que poderão ocorrer com o resultado do teste de hipóteses, conforme os percentuais de dados censurados forem aumentando na amostra analisada.

## III. METODOLOGIA

## III.1 APLICAÇÃO DO TESTE DE LOGRANK

O teste de Logrank [13], é utilizado com frequência na análise de sobrevivência, sendo particularmente o mais apropriado quando a razão das funções de riscos dos grupos a serem comparados é aproximadamente constante, isto é, as populações têm as propriedades de riscos proporcionais. A estatística desse teste será diferença entre os números observados de falhas de cada grupo e uma quantidade, que por alguns motivos, pode ser pensada como o correspondente número esperado de falhas sob a hipótese nula.

O teste Logrank possibilita a análise do desvio entre o número de mortes observadas e o número de mortes esperadas sob H0. Sejam t1 < ··· < tk instantes de morte distintos relativos aos m + n indivíduos; di número de mortes em ti,  $j = 1, ..., k$ ; dij o número de mortes em tj no grupo i, i = 1,2; nj o número de indivíduos em risco em tj,  $j = 1, \ldots k$ ; nij o número de indivíduos em risco em tj, no grupo i, i= 1,2. [14]. A Tabela 1 abaixo ilustra essa situação.

Tabela 1: Número de falhas para o j-ésimo indivíduo no tempo tj por grupo.

| Grupos |          | Falhas em tj Em risco antes de tj Sobreviveram a tj |                           |
|--------|----------|-----------------------------------------------------|---------------------------|
|        | $d_{1i}$ | $n_{1i}$                                            | $n_{11}$ $d_{11}$         |
|        | $d_{2i}$ | $n_{zi}$                                            | $n_{2i}$ .d <sub>2i</sub> |
| Total  | d,       | n,                                                  | $n_i-d_i$                 |
|        |          | Fonte: Autores, (2018).                             |                           |

Para [15] consideraram a distribuição das frequências observadas de cada célula, dados os totais marginais, sob a validade da hipótese nula. Sendo assim, supondo que H0 é verdadeira, a distribuição de d1j, condicional aos valores marginais é hipergeométrica e é dada por:

$$
p(d1j\backslash dj, nj) = \frac{\binom{dj}{d1j}\binom{nj - dj}{n1j - d1j}}{\binom{nj}{n1j}}
$$
(1)

O valor médio e variância relativos a d<sub>1i</sub> são respectivamente:

$$
e_{lj} = \frac{n_{1j}d_j}{n_j} \tag{2}
$$

$$
v_{lj} = \frac{n_{1j}n_{2j}d_j(n_j - d_j)}{n_j^2(n_j - 1)}
$$
\n(3)

Sendo  $e_{1j}$  o número esperado de mortes no instante  $t_1$  no grupo 1. Sob a hipótese nula, a probabilidade de morte no instante t<sup>j</sup> não dependerá do grupo no qual o indivíduo se encontra, assim a probabilidade de morte no instante  $t_i$  é d<sub>i</sub>/n<sub>i</sub>. Ao multiplicar esta probabilidade pelo número de indivíduos no grupo I, será possível obter o valor esperado para o grupo 1.

O próximo passo é combinar a informação de todas as tabelas de contingência, para obter uma medida global do desvio entre os valores observados e os valores esperados de d<sub>1j</sub>. A estatística resultante e a variância respectivamente, são dadas por:

$$
U_L = \sum_{j=1}^r \left( d_{1j} - e_{1j} \right) \tag{4}
$$

$$
V_L = Var(U_L) = \sum_{j=1}^{r} v_{1j}
$$
 (5)

Para [16] destaca a possibilidade de mostrar que  $U_L$ converge assintoticamente para a distribuição normal, quando o número de tempos de falha não é muito baixo. Dessa forma,  $\frac{U_L}{\sqrt{V_L}}$ , sob a hipótese de igualdade das curvas de sobrevivência, converge para a distribuição normal padrão. Sabe-se também, que: se Z ~ N(0, 1), então Z<sup>2</sup> ~  $X_1^2$ .

Portanto:

$$
W_L = \frac{U_L^2}{V_L} \sim X_1^2
$$
 (6)

Segundo [6], o teste Logrank pode ser ampliado para mais de duas funções de sobrevivência ( $r > 2$ ), neste caso, W<sub>L</sub> segue uma distribuição qui-quadrado com r − 1 graus de liberdade.

#### III.2 PROCESSO METODOLÓGICO

Com a intenção de avaliar o comportamento do teste não paramétrico Logrank, utilizou-se dados do artigo "Tabela de Esperança de Vida de *Scaptocoris carvalhoi Becker*, 1967 *(Hemiptera: Cidynidae)* em *Urochloa humidicola cv.* Comum *(POACEAE)*", escrito por [5] sobre a crescente presença de *Scaptocoris carvalhoi Becker* nas pastagens do Mato Grosso. Esse estudo teve como finalidade analisar a esperança de vida de adultos machos e fêmeas de artrópodes–praga *Scaptocoris carvalhoi Becker*, 1967 que foram mantidos em vasos cultivados com plantas hospedeiras *Urochloa humidicola cv*. Comum.

Segundo [5], essas plantas se caracterizam pela sua capacidade de adaptação em solos ácidos e pobres do cerrado mato-grossense, além da sua resistência ao desenvolvimento dos insetos-praga. A produção bovina teve um crescente aumento nos últimos anos nessas áreas de pastagem, mas por conta da baixa fertilidade caracterizada pelos solos do cerrado ainda existem algumas limitações. Dessa forma a *Urochloa humidicola cv*. Comum apresenta-se como uma solução provisória na produção animal.

A realização dessa pesquisa, demonstrou uma alternativa fundamental para evitar perdas que ocorrem com os agropecuaristas, pois através das observações de [5], foi possível identificar a grande tolerância da planta *Urochloa humidicola cv*. Comum ao desenvolvimento dos insetos-praga machos e fêmeas introduzidos no estudo, e também estimar a esperança de vida dessa espécie de praga possibilitando avaliar novos caminhos para o manejo desses agentes patogênicos, evitando perdas nas pastagens e consequentemente na produção animal dessa região.

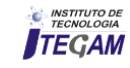

Os dados retirados do artigo apresentado por [5], estão também disponíveis neste trabalho e serviram como base para a realização dessa pesquisa. Para avaliar o comportamento das curvas de sobrevivências, os dados foram submetidos a crescente presença de censura aleatória, com percentuais de 5%, 10% e 20%. Para obter os elementos que seriam censurados aleatoriamente, executou-se um sorteio através do software Microsoft Office Excel®, versão 2010 e na sequência, com os dados censurados selecionados, o software R®, versão 3.4.3 foi utilizado para aplicar o teste de Logrank.

## IV. RESULTADO E DISCUSSÕES

A Tabela 2 apresenta a estimativa da função sobrevivência na ausência de censura dos artrópodes-praga fêmeas e machos, da espécie *Scaptocoris carvalhoi Becker*.

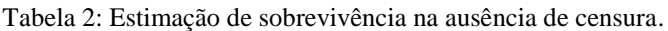

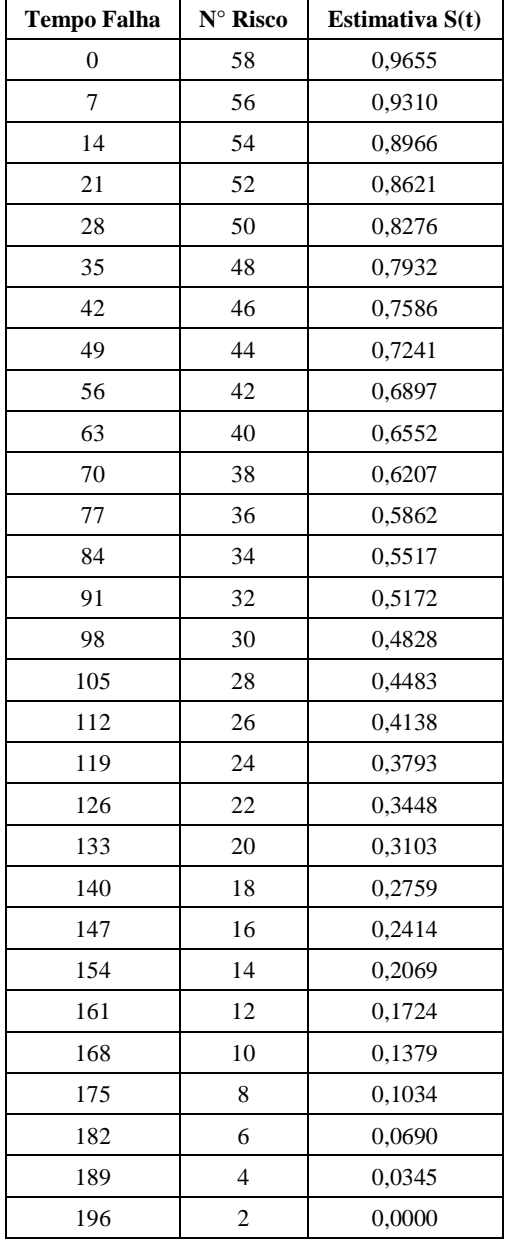

Fonte: Autores, (2018).

A coluna referente ao tempo de falha possui o sinal de soma (+) em alguns intervalos, o que indica que houve censura naquele tempo. Na coluna de "Nº Risco" representa a quantidade de elementos observados nos respectivos tempos.

## IV.1. CENSURA ALEATÓRIA

## IV.1.1 5% DE TEMPO CENSURADO

A Tabela 3 representa a estimativa dos dados com 5% do tempo censurado o que equivale a três elementos sorteados aleatoriamente. Foi possível observar algumas diferenças de estimativa logo após o primeiro tempo falha censurado, porém trezes estimativas anteriores ao primeiro tempo censurado, foram conservadas em relação aos resultados da tabela anterior, e os valores após essa censura sofreram diferenças sutis em relação aos dados completos.

Tabela 3: Estimação de sobrevivência com 5% do tempo censurado.

| <b>Tempo Falha</b> | N° Risco        | Estimativa S(t) |
|--------------------|-----------------|-----------------|
| 0                  | 58              | 0,9655          |
| 7                  | 56              | 0,9310          |
| $\overline{14}$    | $\overline{54}$ | 0,8966          |
| 21                 | 52              | 0,8621          |
| $\overline{28}$    | $\overline{50}$ | 0,8276          |
| 35                 | $\overline{48}$ | 0,7931          |
| $\overline{42}$    | $\overline{46}$ | 0,7586          |
| 49                 | 44              | 0,7241          |
| 56                 | $\overline{42}$ | 0,6897          |
| 63                 | 40              | 0,6552          |
| $\overline{70}$    | $\overline{38}$ | 0,6207          |
| 77                 | 36              | 0,5862          |
| 84                 | 34              | 0,5517          |
| $\frac{1}{91}$     | 32              | 0,5345          |
| 98                 | $\overline{3}0$ | 0,4889          |
| 105                | 28              | 0,4632          |
| 112                | 26              | 0,4276          |
| 119                | 24              | 0,3920          |
| 126                | 22              | 0,3563          |
| 133                | 20              | 0,3207          |
| 140                | 18              | 0,2851          |
| $\overline{147}$   | 16              | 0,2494          |
| 154                | $\overline{14}$ | 0,2139          |
| $161+$             | 12              | 0,1960          |
| 168                | 10              | 0,1568          |
| $\overline{175}$   | 8               | 0,1176          |
| 182                | 6               | 0,0784          |
| $189+$             | $\overline{4}$  | 0,0580          |
| 196                | $\overline{2}$  | 0,0000          |

Fonte: Autores, (2018).

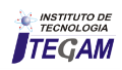

## IV.1.2 10% DE TEMPO CENSURA

A Tabela 4 apresenta análises referentes a dados submetidos a 10% de censura, dessa forma seis elementos foram censurados. Com a duplicação da censura foi possível perceber que os valores anteriores ao primeiro tempo que sofreram censuras, são os mesmo dos dados completos. As diferenças foram notadas a partir do tempo de falha 28, mas esses valores apresentam uma diferença relativamente pequena comparada aos dados da Tabela 2.

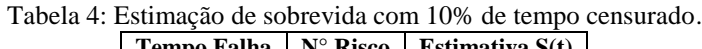

| тешро гаша       | TA.<br><b>INISCO</b> | ESUMATIVA 5(U)      |
|------------------|----------------------|---------------------|
| $\overline{0}$   | 58                   | 0,9655              |
| $\overline{7}$   | 56                   | $\overline{0,93}10$ |
| $\overline{14}$  | $\overline{54}$      | 0,8966              |
| 21               | 52                   | 0,8621              |
| $28+$            | $\overline{50}$      | 0,8448              |
| 35               | 48                   | 0,8096              |
| $\overline{42}$  | $\overline{46}$      | 0,7744              |
| 49               | 44                   | 0,7392              |
| 56               | $\overline{42}$      | 0,7040              |
| 63               | 40                   | 0,6688              |
| 70               | 38                   | 0,6336              |
| 77               | 36                   | 0,5984              |
| 84               | 34                   | 0,5632              |
| $91+$            | 32                   | 0,5456              |
| $98+$            | 30                   | 0,5274              |
| 105              | 28                   | 0,4898              |
| 112              | 26                   | 0,4521              |
| 119              | 24                   | 0,4144              |
| $\overline{126}$ | 22                   | 0,3767              |
| 133              | 20                   | 0,3391              |
| 140              | $\overline{18}$      | 0,3014              |
| $\overline{147}$ | 16                   | 0,2637              |
| 154              | 14                   | 0,2260              |
| $161+$           | 12                   | 0,2072              |
| 168              | 10                   | 0,1658              |
| 175              | 8                    | 0,1243              |
| 182              | 6                    | 0,0829              |
| $189+$           | $\overline{4}$       | 0,0632              |
| $196+$           | $\overline{c}$       | 0,0311              |
|                  |                      |                     |

Fonte: Autores, (2018).

## IV.1.3 20% DE TEMPO CENSURADO

Com um percentual de censura de 20%, 12 elementos foram censurados aleatoriamente, estando dispostos na Tabela 5. Nessa última análise é possível perceber que assim como as tabelas de estimativas para porcentagens de 5% e 10%, o comportamento dos valores estimados para a presente porcentagem segue o mesmo caminho, referente a mudanças apenas em valores dos tempos que sofreram censuras e os valores sucessivos a eles.

Tabela 5: Estimação de sobrevida com 20% do tempo censurado

| <b>Tempo Falha</b> | $\mathbf{N}^\circ$ Risco | Estimativa S(t) |
|--------------------|--------------------------|-----------------|
| $\boldsymbol{0}$   | 58                       | 0,9655          |
| 7                  | 56                       | 0,9310          |
| 14                 | 54                       | 0,8966          |
| 21                 | 52                       | 0,8621          |
| $28+$              | 50                       | 0,8448          |
| $35+$              | 48                       | 0,8272          |
| 42                 | 46                       | 0,7913          |
| $49+$              | 44                       | 0,7733          |
| $56+$              | 42                       | 0,7549          |
| 63                 | 40                       | 0,7171          |
| 70                 | 38                       | 0,6794          |
| 77                 | 36                       | 0,6416          |
| $84+$              | 34                       | 0,6228          |
| 91                 | 32                       | 0,5838          |
| 98                 | 30                       | 0,5449          |
| 105                | 28                       | 0,5060          |
| 112                | 26                       | 0,4671          |
| 119                | 24                       | 0,4282          |
| $126+$             | 22                       | 0,4087          |
| $133+$             | 20                       | 0,3883          |
| 140                | 18                       | 0,3451          |
| $147+$             | 16                       | 0,3004          |
| $154+$             | 14                       | 0,2504          |
| 161                | 12                       | 0,2253          |
| $168+$             | 10                       | 0,1972          |
| $175+$             | 8                        | 0,1243          |
| $182 +$            | 6                        | 0,1643          |
| 189                | $\overline{4}$           | 0,0822          |
| 196                | $\overline{2}$           | 0,0000          |

Fonte: Autores, (2018).

A Figura 1 mostra o comportamento da probabilidade de sobrevivência entre os grupos com dados sem censura e os outros três, com os valores percentuais utilizados. As siglas "S(t)" e "t" representam a estimativa de sobrevivência e o tempo de ocorrência do evento, respectivamente.

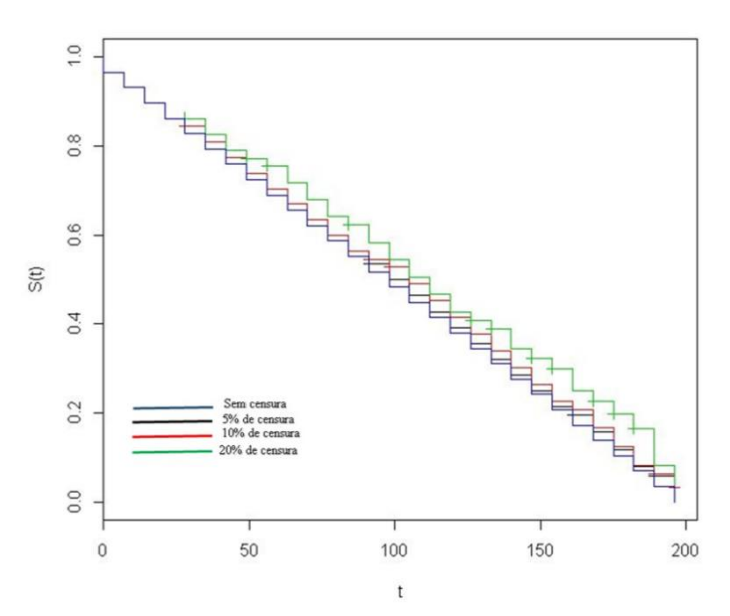

Figura 1: Função de sobrevivência para dados sem censura e com 5%, 10% e 20% de censura aleatória. Fonte: Autores, (2018).

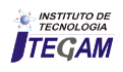

## IV.1.4 ESTATÍSTICA DO TESTE DE LOGRANK

A Tabela 6 apresenta os valores da estatística do teste de Logrank para cada porcentagem de censura dos dados completos utilizados no estudo, os valores de p também seguem representados. O p-valor é o nível descritivo do teste, sendo possível avaliar as evidências que se tem contra a hipótese nula. É necessário comparar o valor de p com o nível de significância para a tomada de decisão em relação à rejeição ou não da hipótese nula.

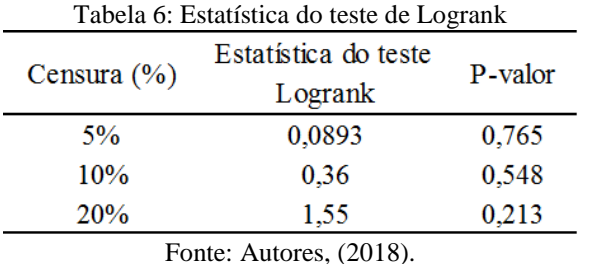

Nos dados com censuras de 5%, 10% e 20% o resultado do teste aponta para a não rejeição da hipótese nula, o valor de alfa (nível de significância) nas três observações é menor que o pvalor, o que representa a ausência de diferenças significativas entre as curvas de sobrevivência.

## V. CONSIDERAÇÕES FINAIS

Através das estimativas das probabilidades de sobrevivência e da representação gráfica é possível notar que há uma superestimação nos valores com o aumento dos percentuais de censura no conjunto de dados. No entanto, os valores gerados pelo teste de Logrank confirmam que não existem diferenças significativas ao comparar cada uma das três curvas de sobrevivência, com as diferentes porcentagens de censura, com a curva sem a presença de censura.

Além de corroborar com estudos que trabalharam com Análise de Sobrevivência em dados entomológicos, como por exemplo, o de [9], que também introduziram percentuais de censura em dados completos, estes resultados mostram até o momento que, com no máximo 20% de dados censurados de forma aleatória, a análise do padrão da sobrevivência deste tipo de indivíduo não teria o seu resultado final modificado. Dessa forma, mesmo que dados sejam perdidos ao longo do tempo por causas alheias ao estudo, não irá interferir nos resultados por não apresentar diferenças consideráveis entre as curvas de sobrevida.

## VI. REFERÊNCIAS

[1] FERRAZ, J. B. S.; FELÍCIO, P. E. D. **Production systems** ‐ **An example from Brazil**. Meat Science, v. 84, n. 2, p.238-243,2010.

[2] CARVALHO, T.B. de; ZEN, S. de.; TAVARES, E.C.N. **Comparação de custo de produção na atividade de pecuária de engorda nos principais países produtores de carne bovina.** In: Congresso da Sociedade Brasileira de Economia, Administração e Sociologia Rural, 47. Porto Alegre: SOBER. 2009. Disponível em: http://www.sober.org.br/palestra/9/571.pdf. Acesso em: 20 jan. 2018.

[3] DEBLITZ, C. **agri benchmark Beef** Report 2009, Benchmarking Farming Systems around the World. vTI, Braunschweig. Disponível em: www.agribenchmark.org/beef\_results\_farm\_beef\_reports.html. Acesso em: 19 jan. 2018.

[4] VALÉRIO, J.R.; et al.; F. **Pests and diseases of Brachiaria.** In: MILES, J.W.; MAASS & VALLE, C.B. ( Eds.) The Biology, Agronomy and Improvement of Brachiaria. CIAT, Cali, Colombia, 1996.

[5] MEDEIROS, M. O. et al. **Tabela de Esperança de Vida de Scaptocoris carvalhoi Becker**, 1967 (Hemiptera: Cidynidae) em Urochloa humidicola cv. Comum (POACEAE). Revista Biodiversidade. Mato Grosso, 2014.

[6] COLOSIMO, E. A.; GIOLO, S. R. **Análise de sobrevivência aplicada**. São Paulo: Edgard Blücher, 2006.

[7] SILVA, Josiane. et al. **Estudo da confiabilidade de equipamento elétrico-eletrônico com tempo censurado.**  Encontro Nacional de Engenharia Produção. Anais. Fortaleza, Ceará, 2015.

[8] CESAR, Kelly Araújo. **Análise estatística de sobrevivência: um estudo com pacientes com câncer de mama.** 2005. 12 f. Monografia (Graduação) – Universidade Católica de Brasília, Brasília, 2005.

[9] PEREIRA, P. J. ; VIVANCO, M. J. F. . **Viabilidade da aplicação de mecanismos de censura tipo I e aleatória em dados entomológicos**. Revista de ciência e Agrotecnologia, Lavras, v. 27, p. 438-442, 2003.

[10] GRAYBILL, F.; IVER, H.K.; BURDICK, R.K. - **Applied Statistics, a first course in Inference**. New Jersey, U.S.A. Prentice Hall. 1998.

[11] PEREIRA ET AL*.,* Geraldo Magela da Cruz*.* **Análise de sobrevivência aplicada ao estudo da mortalidade de lambari****do***-***rabo***-***amarelo***.* Acta Biológica Paranaense, [S.l.], v. 46, dez. 2017. ISSN 2236-1472. Disponível em: <http://revistas.ufpr.br/acta/article/view/57073>. Acesso em: 20 dez. 2018.

[12] SILVA, D. P. da. **Introdução ao modelo de Cox com aplicação a dados de pneus 11.00R22.** 2016. 38f. Trabalho de Conclusão de Curso (Graduação em Estatística) - Universidade Estadual da Paraíba, Campina Grande, 2016.

[13] MANTEL, N. **Evaluation of survival data and two new rank order statistics arising in its consideration**. Cancer Chemotherapy Rep**.**, v.50, p. 163-170, 1966.

[14] VELHO, Sónia Denise Ferreira. **Modelos de sobrevivência para estudo do tempo até à ocorrência de excesso de peso em indivíduos adultos submetidos a Transplante Alogénico de Células Progenitoras Hematopoiéticas.** Dissertação (Mestrado em Bioestatística)- Universidade de Lisboa, Faculdade de Ciências, 2015.

[15] MANTEL., N,; HAENSZEL., W. **Statiscal aspects of the analysis of data from retrospective studies of disease.** J. Nat. Cancer Ins., v 22, p.719-148,1959.

[16] COLLETT, A. **Modelling survival data in medical research.** 2.ed. London: Chapman and Hall, 2003. p. 39.

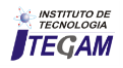